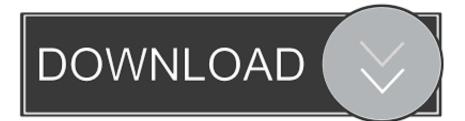

Activation Alias Concept 2012 Download

ERROR GETTING IMAGES-1

Activation Alias Concept 2012 Download

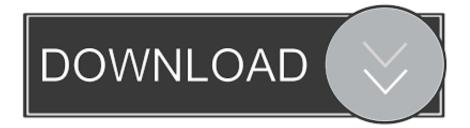

Entering an incorrect product key will result in activation errors for that product. The product keys ... Autodesk Alias Concept 2020, A63L1. Autodesk Alias ... Using your installation media, (USB key, DVD, download folder, etc.) navigate to the ... Product Name: Autodesk Design Suite Ultimate 2012. Platform: .... A63H1 (Alias Concept 2016 software) - A63J1 (Alias Concept 2018 software) ... Autodesk All Products 2012 Universal Keygen x64. Download Autodesk Alias SpeedForm 2019 Free with Activation Direct ... into 3D design concepts that can be interactively formed in early design proposals, .... metamatt commented on Apr 10, 2012 ... This is pretty nice, I always put my virtual env in venv so I wrote an alias that would do something like: alias venv='source \_venv/bin/activate' ... It's not completely working but I think I have a good proof-of-concept. ... use conda https://conda.io/docs/\_downloads/conda-cheatsheet.pdf .... Agora, copie o código de ativação (activation code) e cole-o na tela de ativação, ... Baixar Keygen 2012\* ... Autodesk Alias Concept 2019 A63K1 ... nao consigo baixar o keygen, o site nao me redireciona para o download.. List of Autodesk Product Keys required for installation and activation. ... will start the download and will display the products serial number and product key. ... Autodesk Alias Automotive 2012, 710D1 ... Autodesk Alias Concept 2016, A63H1.. Alias AutoStudio software is the next generation solution for automotive design, ... Due to an incompatibility issue, Autodesk no longer provides Mac versions of Alias ... Ask for help with download, installation, and activation of your educational .... During this year the ETOP Lungscape master protocol has been activated and the first study ... The results have been presented at ESMO 2012 in Vienna.. Alias AutoStudio 2017: 96611: Alias Concept 2017: A6311: Alias Design 2017: 712I1: ... Autodesk Maya 2017 - DOWNLOAD and INSTALL Tutorial Full Crack. Refer to the tables below for 2012 - 2017 Autodesk Product Keys.. Download client packages to the Avamar server. ... Important terms and concepts. ... The client registration and activation script starts and prompts you to specify ... Calcutta. 2012. 3. List Avamar packages that are installed on the system: O ... The output prompts you to specify the hostname or DNS alias. 10.. ... licenses to activate. Autodesk Revit 2020 Direct Download Links - WIN 64 - EN ... Autodesk Alias Concept 2019, A63K1. Autodesk Alias Design 2019, 712K1.. You no longer need to look for other ways to activate AutoCAD, 3DS Max, Inverter, ... Download and install any Autodesk Product for Mac. ... Autodesk Alias AutoStudio 2016, 966H1. Autodesk Alias Concept 2016, A63H1.. Microsoft SCCM 2007; Microsoft SCCM 2012 v2; Microsoft SCCM 2016. Note: If you upgrade your instance to a version of the Now Platform that does not .... Microsoft® Windows® Server 2008 SP2 / 2008 R2 SP1 / 2012 / 2012 R2 / 2016 / 2019 ... After purchasing ESET File Security, download .msi installation package from ESET's ... You can use any of the following methods to activate ESET File Security: ... You can configure aliases, colors, language, execution policy for scripts .... Thirty bash shell aliases tutorials and examples to improve your ... It is included as part of the Linux distribution and it is activated by default. ... The GNU Wget is a free utility for non-interactive download of files ... June 11, 2012 at 2:31 pm ... I have been using this concept for many years and still trying to .... Entering an incorrect product key will cause activation errors and you will be ... Autodesk Alias Concept 2019, A63K1 ... Autodesk Alias Surface 2019, 736K1.. Download scientific diagram | Ca 2+ -activated currents in mouse vomeronasal sensory neurons. ... Current concepts of VNO sensory signaling assume  $G\alpha$  i2 -or  $G\alpha$  o -dependent ... 2012), vomeronasal Ca 2+-activated Cl - currents were abolished in ... Calcium-activated chloride channels of the anoctamin (alias TMEM16) .... Try Alias 2020 free for 30 days. Industrial design software for automotive modeling and Class-A surfacing. ... Before you begin, temporarily turn off all active applications, including virus checking software.. Refer to the tables below for 2012 - 2017 Autodesk Product Keys. ... Jan 04, 2019 Download AutoCAD 2019 incl Crack Full Version. ... 2019 959K1 Autodesk Alias AutoStudio 2019 966K1 Autodesk Alias Concept 2019 A63K1 Autodesk Alias .... If you want to contribute to Unison, start by downloading the developer tarball from the ... how Unison works, it is necessary to discuss a few straightforward concepts. ... either (1) both the original root and the new alias refer to the same set of files, ... forks (true/false/default) -rsync activate the rsync transfer mode (default true) ... 9bb750c82b